## **Contents**

 $\hat{\mathcal{A}}$ 

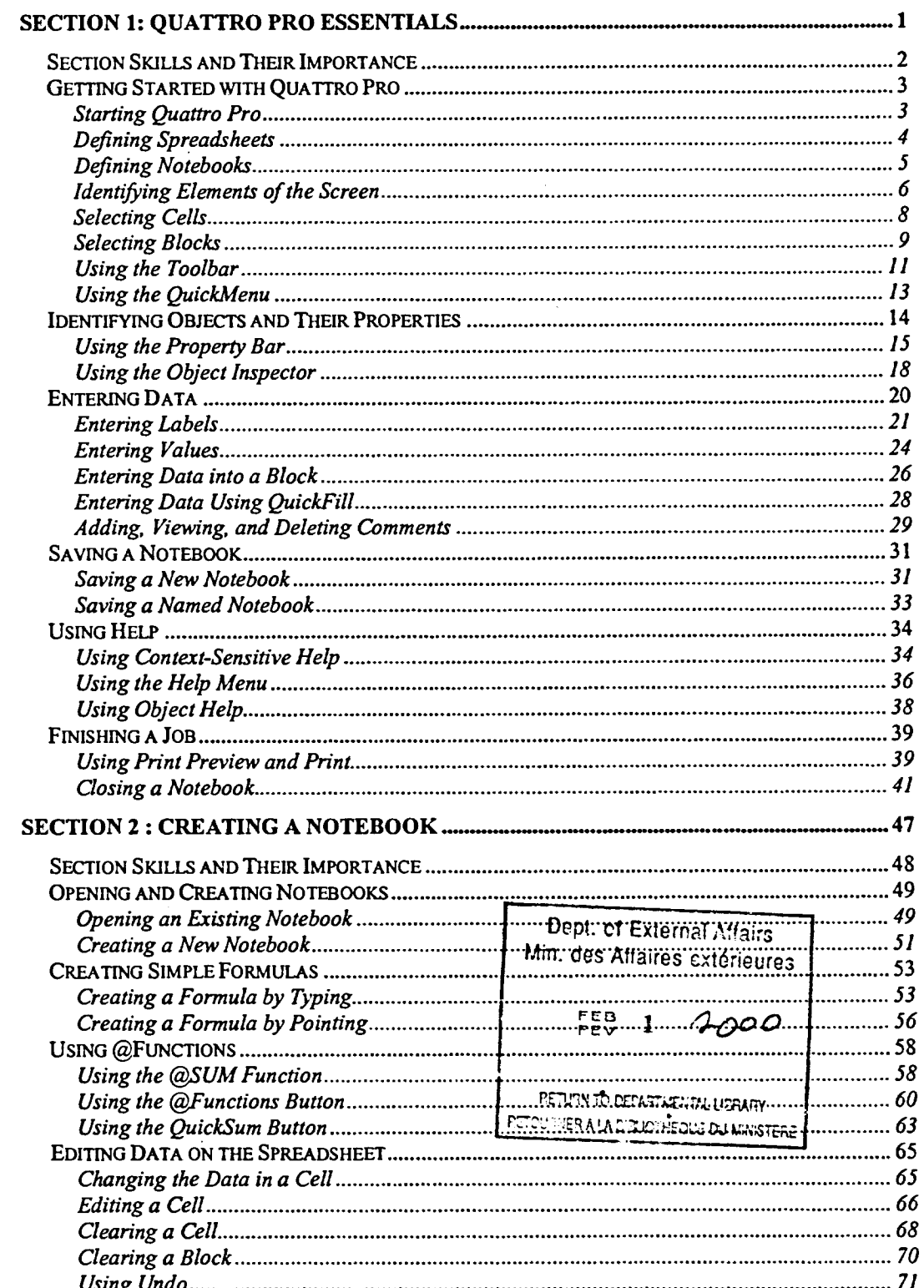

 $\overline{\mathbf{i}}$